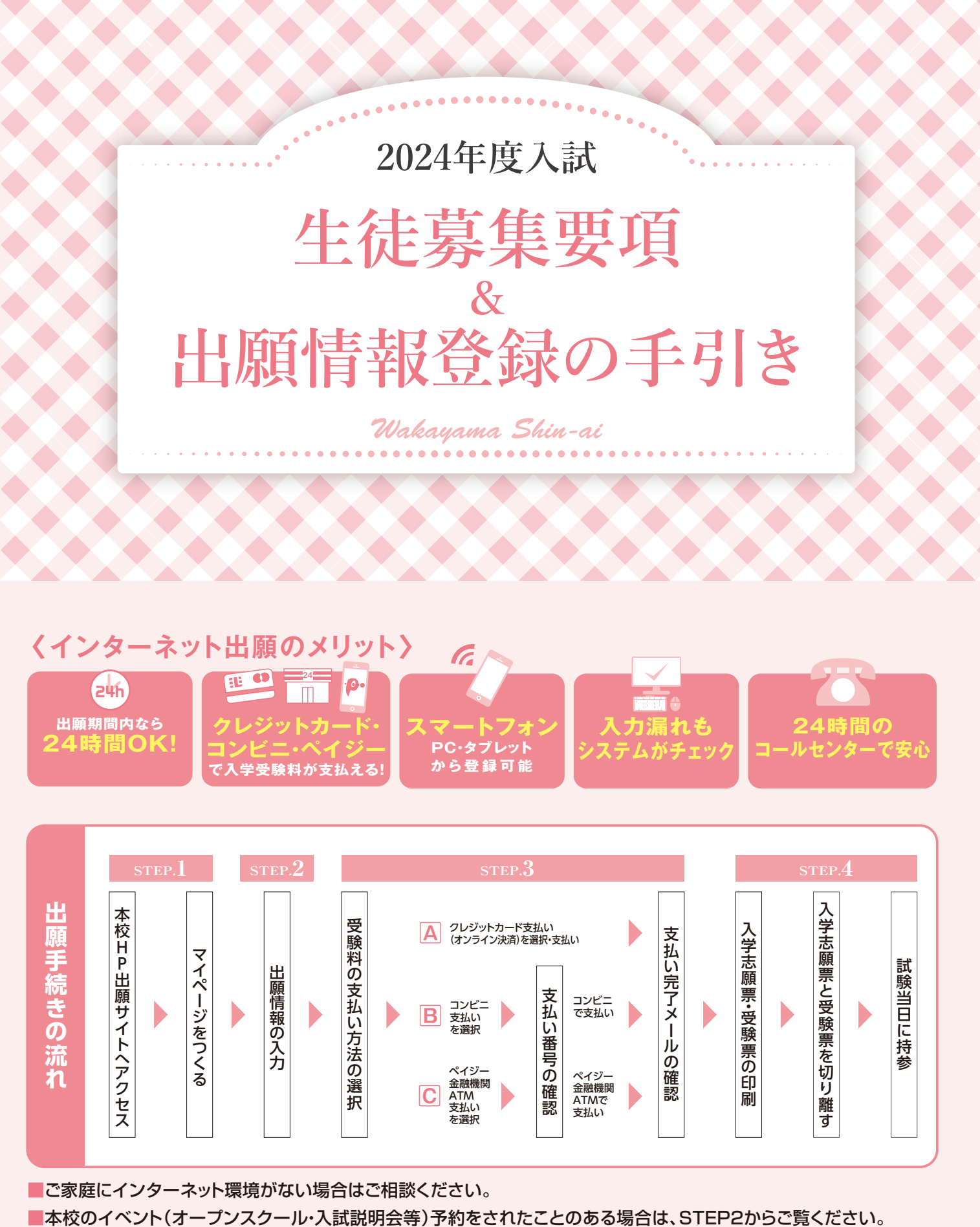

■ご家庭にインターネット環境がない場合はご相談ください。

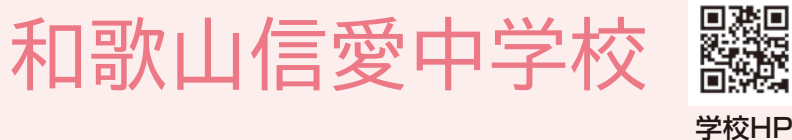

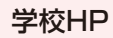

## **1.コースと募集定員**

〈医進〉25名 〈特進〉95名 【合計】120名 ◆A日程午前…70名程度 ◆B日程…25名程度 ◆A日程午後・C日程…計25名程度

#### **2.受験資格**

小学校を2024年3月に卒業する女子児童

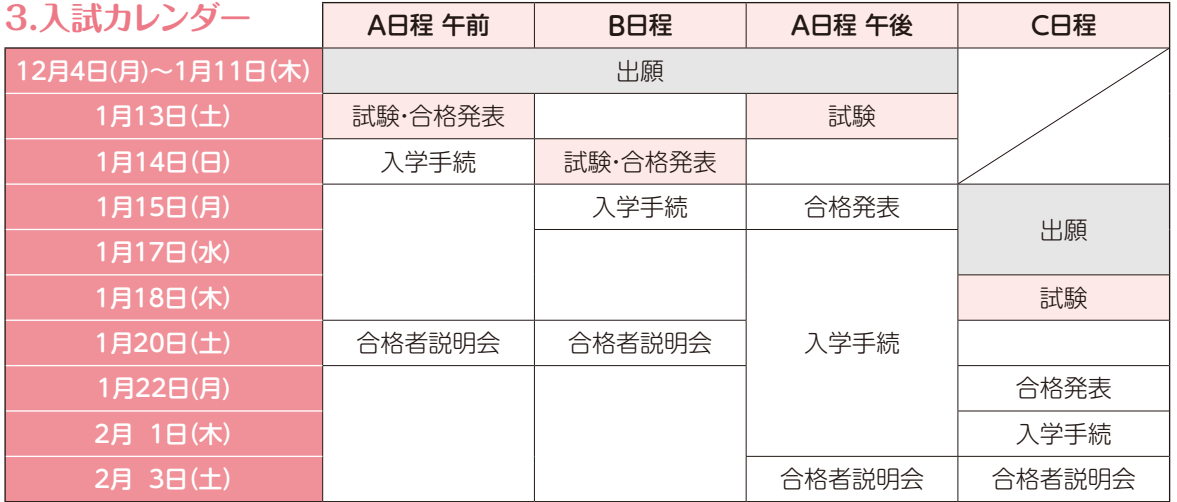

# **4.試験科目**

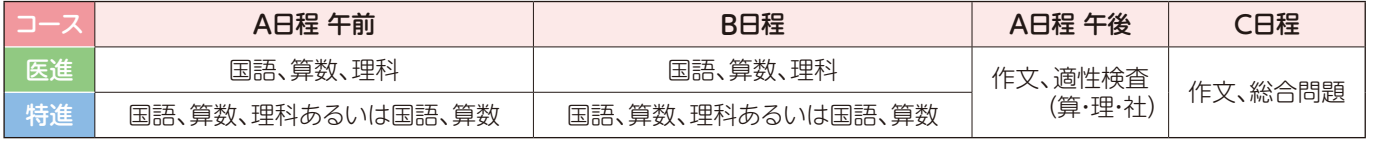

※各日程の試験問題は、両コースとも同じ問題です。

# **5.受験料および納入方法**

#### ◆出願

 A日程午前、A日程午後、B日程の3つの日程に関しては、一つ、もしくは複数同時に出願することができます。 A日程午前で合格したコースを、B日程で再受験する必要はありません。 C日程の出願期間は上記3つの日程とは異なりますので、別に出願してください。

#### **◆**受験料

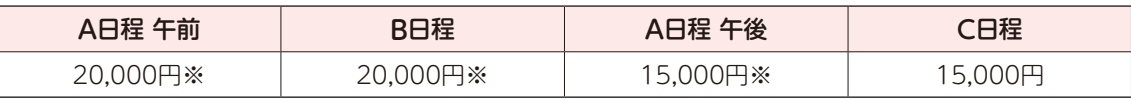

※上記の日程を複数回(2回あるいは3回)同時出願する場合は、合計で20,000円となります。

#### **◆**納入方法

 「インターネット出願の手引き」(P.5~)に沿ってご納入ください。クレジット決済やコンビニエンスストア、ペイジー対応 金融機関ATM等でのお支払いが可能です。(ただし、それぞれ支払い手数料が必要となります。)

# **6.入学試験日および当日の注意事項**

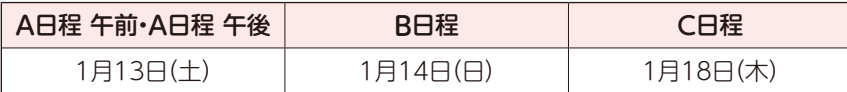

#### **◆**持ち物

志願票(直筆で記名、押印されているもの)、受験票、上履き、靴袋、鉛筆(シャープペンシルも可)、消しゴム、鉛筆削り

#### **◆**当日の遅刻

15分までの遅刻は受験を認めています。やむを得ず遅刻する場合は、必ず事前に本校にご連絡ください。

#### **◆**別室受験

体調がすぐれない受験生には、別室をご用意いたします。来校される前に必ず本校にご連絡ください。

#### ◆当日の保護者控え室

保護者控え室をご用意いたします。受験生が試験を受けている間に外出されても結構です。

# **7.合格発表**

本校ホームページにて発表

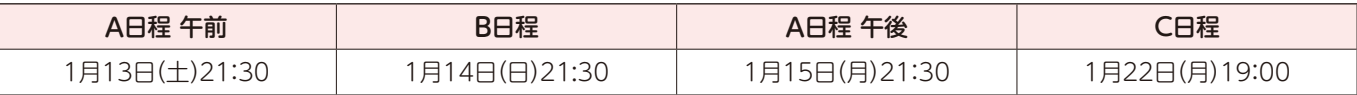

合格基準点 教科ごとの合格基準点はありません。合計点で合否を決定します。

● 回し合格 ●〈出願時〉医進コース ■ 〈合格発表時〉特進コース

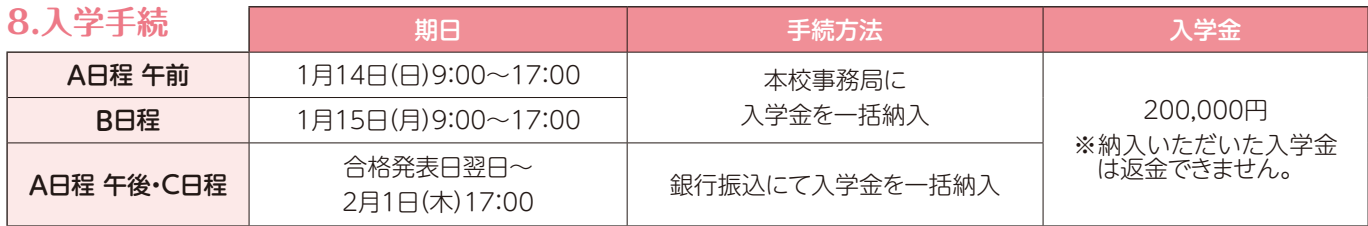

### **9.納入金**

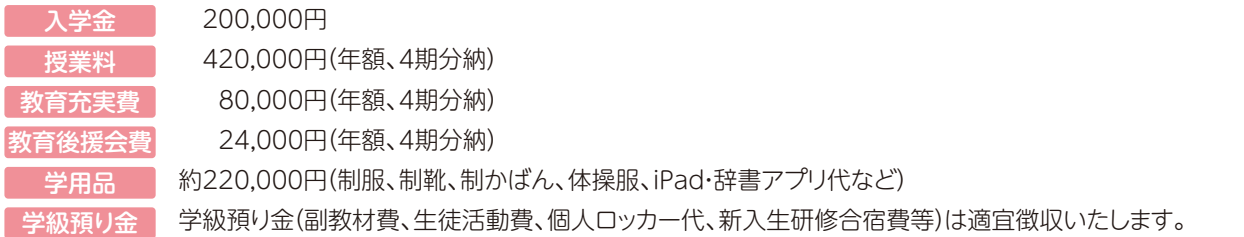

**アンティエ特別奨学制度**

信愛の経営母体「幼きイエズス修道会」の創始者レーヌ・アンティエを記念した奨学制度です。信愛の教育趣旨をよく 理解し、信愛で学んでみたいと希望する成績優秀な女子児童(入学定員の3%程度)に授業料(年額42万円)全額相当 あるいは半額相当の奨学金を給付(学年毎に更新)いたします。希望者は下記の書類を添えて本校事務局にご提出くだ さい。審査の上、候補者を選定し、お知らせします。候補者はA日程午前入試をご受験ください。

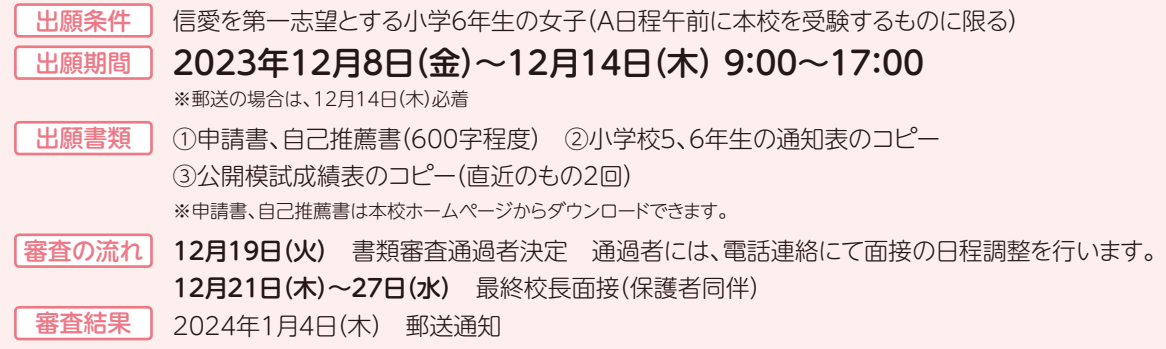

# **10.入試日程等の詳細**

#### (1)A日程午前、B日程

### ①出願期間(Web出願) 12月4日(月)9:00~1月11日(木)17:00

 ※インターネット環境のご用意が難しい方は、以下の日程で本校事務局での出願が可能です。 受付期間 | 1月9日(火)〜11日(木) 9:00〜17:00(ただし11日は16:00まで) |

#### ②入試日と試験科目、タイムテーブル、配点

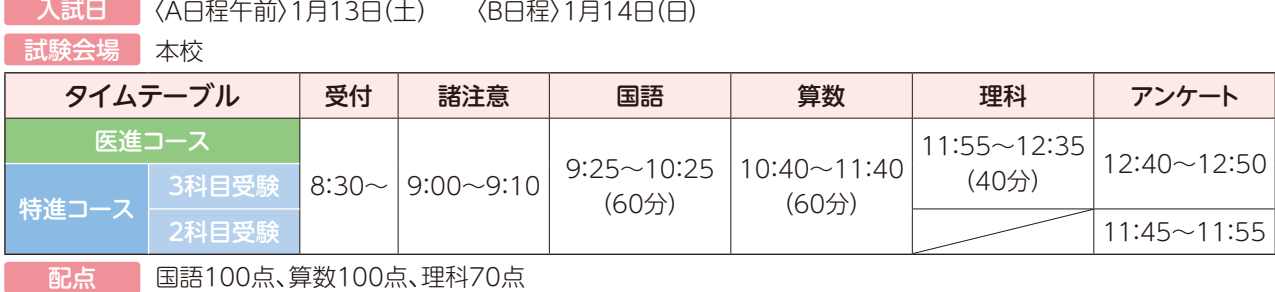

国語100点、算数100点、理科70点

#### ③学科試験の評価方式

◆医進コース (国語100点)+(算数100点)+(理科70点) 【計270点満点】

 ◆特進コース 2科目受験者の合否判定 (国語100点)×1.35+(算数100点)×1.35 【計270点満点】 3科目受験者の合否判定 a方式 (国語100点)+(算数100点)+(理科70点) 【計270点満点】 b方式 (国語100点)×1.35+(算数100点)×1.35 【計270点満点】 ※a方式あるいはb方式のうち高得点の方を用いて合否の判定をします。

#### ④合格発表(本校ホームページで発表)、入学手続

◆A日程午前 〈合格発表〉1月13日(土)21:30~ 〈入学手続〉1月14日(日)9:00~17:00(本校事務局)

◆B日程 〈合格発表〉1月14日(日)21:30~ 〈入学手続〉1月15日(月)9:00~17:00(本校事務局)

#### (2)A日程午後

#### ①出願期間(Web出願) 12月4日(月)9:00~1月11日(木) 17:00

※インターネット環境のご用意が難しい方は、以下の日程で本校事務局での出願が可能です。

| 受付期間 | 1月9日(火)~11日(木) 9:00~17:00(ただし11日は16:00まで)

#### ②入試日と試験科目、タイムテーブル、配点

入試日 1月13日(土)

お試験会場 本校

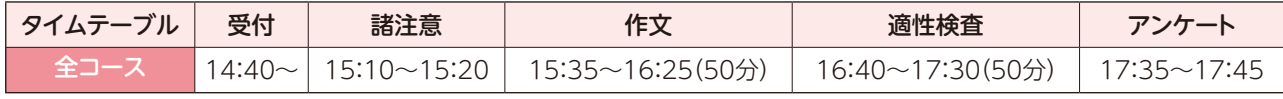

图点 作文100点、適性検査100点

③学科試験の評価方式 全コース (作文100点)+(適性検査100点) 【計200点満点】

#### ④合格発表(本校ホームページで発表)、入学手続

〈合格発表〉1月15日(月) 21:30~ 〈入学手続〉1月16日(火)~2月1日(木)(銀行振込)

#### (3)C日程

#### ①出願期間(Web出願) 1月15日(月)9:00~1月17日(水)17:00

※インターネット環境のご用意が難しい方は、以下の日程で本校事務局での出願が可能です。

受付期間 1月15(月)~17日(水) 9:00~17:00(ただし17日は16:00まで)

#### ②入試日と試験科目、タイムテーブル、配点

入試日 1月18日(木)

試験会場 本校

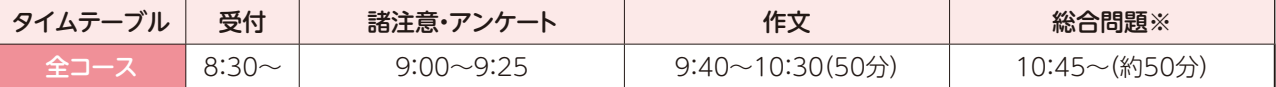

※総合問題について 面接を含むため、受験者によって終了時間が異なります。

配点 作文100点、総合問題100点

③学科試験の評価方式 全コース (作文100点)+(総合問題100点) 【計200点満点】

④合格発表(本校ホームページで発表)、入学手続

(合格発表)1月22日(月) 19:00~ 〈入学手続>1月23日(火)~2月1日(木)(銀行振込)

#### (4)実用英語技能検定等の資格による加点得点(A日程午後、C日程)

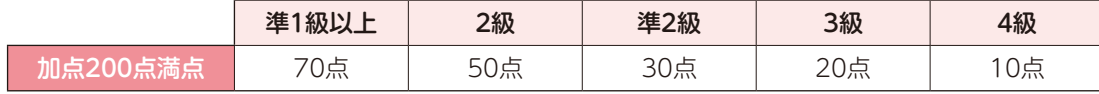

※TOEICあるいはTOEFLなど実用英語技能検定以外の資格などについては、CEFRをもとに評価しますので、本校入試広報室までお問い合わせください。

◆申請方法・期間

 本校ホームページから「英語資格申請書」をダウンロードし、必要事項の記入、証明書のコピーの貼付を行い、 〈A日程午後〉1月11日(木)必着 〈C日程〉1月17日(水)必着 で本校へ郵送もしくは持参してください。

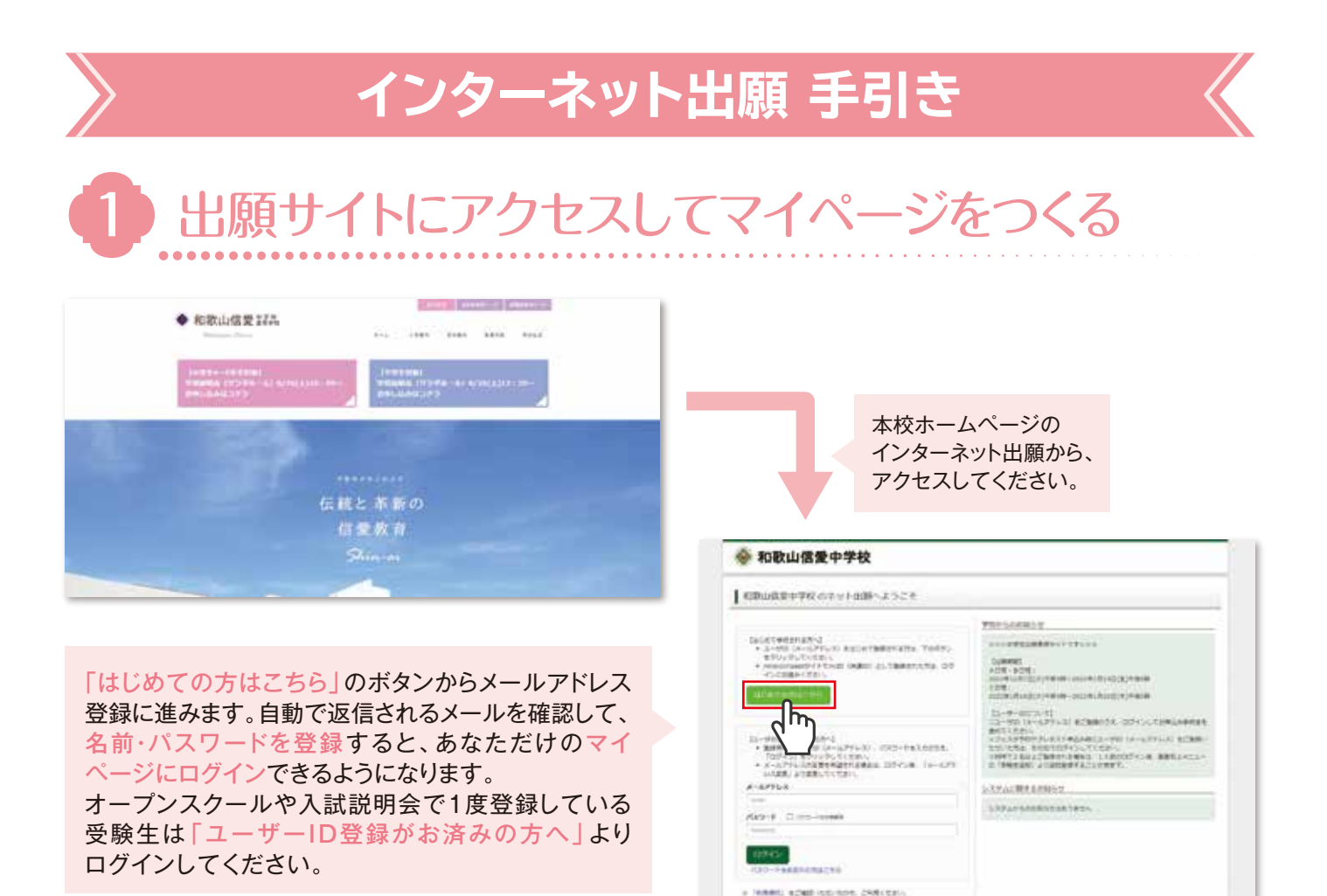

※インターネット出願サイトの開設期間は 2023年12月4日(月)~2024年1月17日(水)までです。

# 2 出願情報を入力する

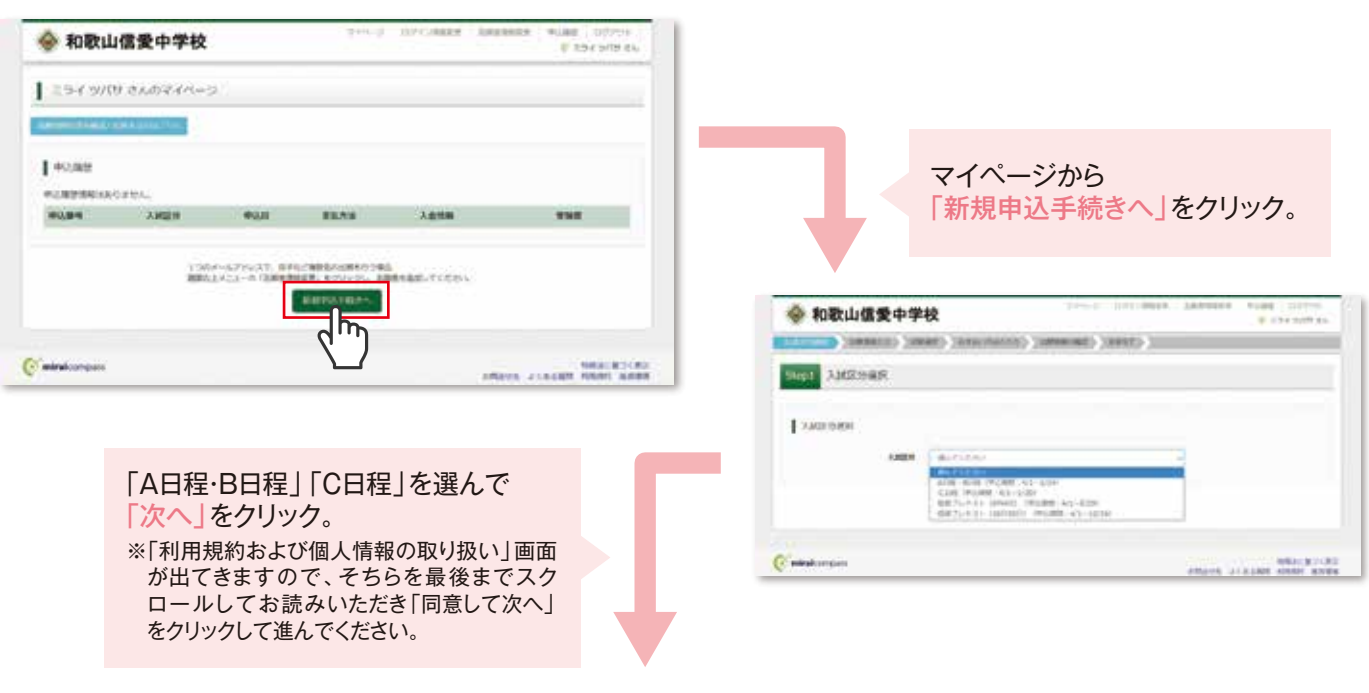

# **次ページに続きます**

C miraicompass

※画面イメージはサンプルです。実際の出願時に変更される場合があります。

**Britain Contract** 

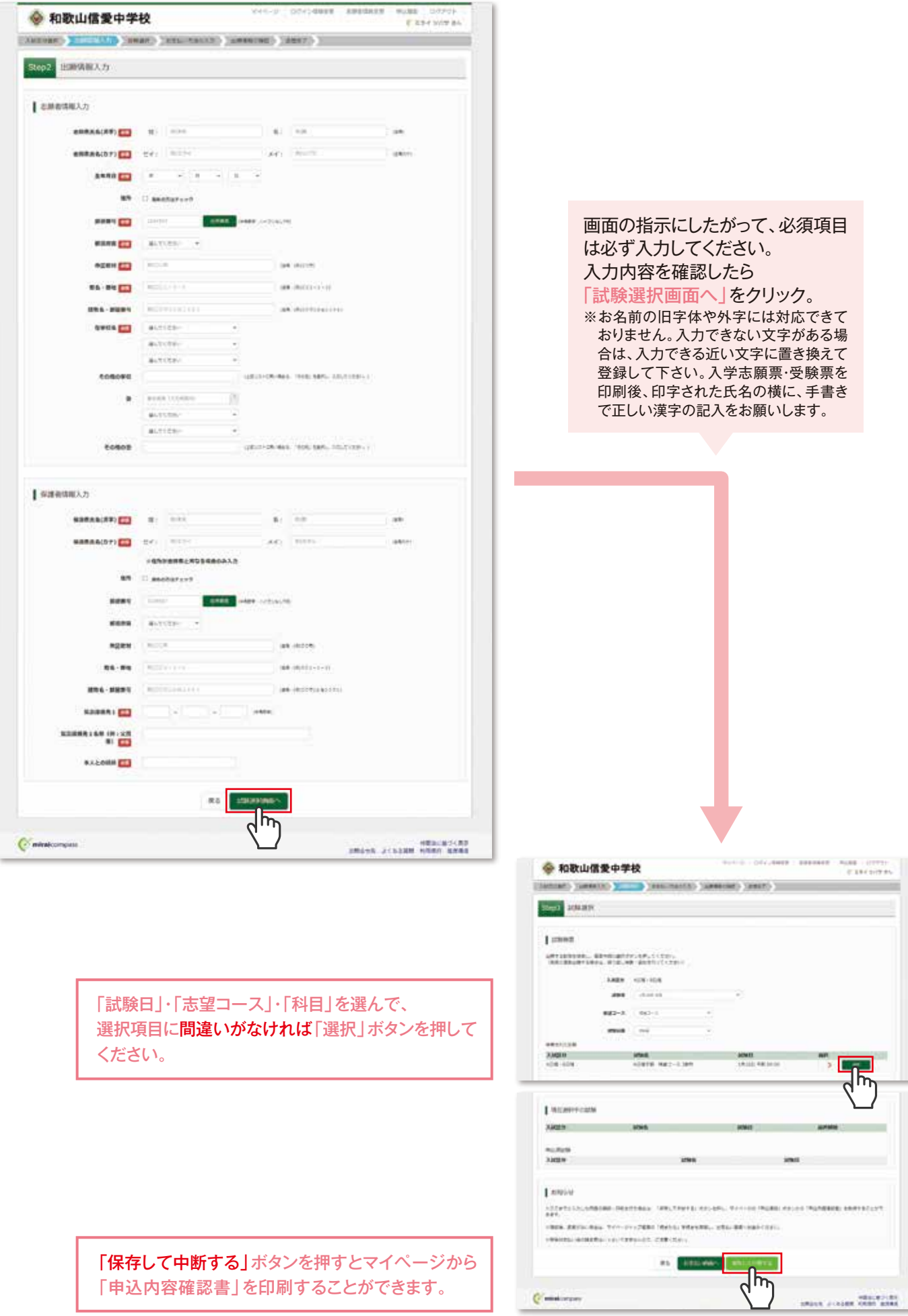

![](_page_6_Picture_0.jpeg)

![](_page_6_Picture_78.jpeg)

![](_page_7_Picture_0.jpeg)

![](_page_7_Figure_1.jpeg)

# **受験料のお支払方法について**

#### **Aクレジットカードによるオンライン決済(決済手数料が必要です)** クレジットカード番号など必要な情報を入力し、決済を完了させます。 クレジットカードによるオンライン決済にて、24時間、受験料のお支払いが可能です。

#### **Bコンビニでのお支払い(支払い手数料が必要です)**

出願登録後、払込票を印刷し(番号を控えるだけも可)、選択したコンビニレジにてお支払い を済ませてください。お支払い後に受け取る「お客様控え」はご自身で保管してください。 右記のコンビニにて、24時間、受験料のお支払いが可能です。

#### **Cペイジー対応金融機関ATMでのお支払い(支払手数料が必要です)**

ペイジー対応金融機関ATMでお支払いができます(ペイジーマークが貼ってあるATMで ご利用いただけます)。

※システム・操作に関するお問合せは、出願サイトの「お問合せ先」のリンクからご確認ください。

**▼ご利用いただけるクレジットカード VISA** JCB TILL  $\mathbf{Q}_{\text{non-}\text{Cub}}$ **▼ご利用いただけるコンビニ** LAWSON FamilyMart 1988) Selcomart **▼ご利用いただける金融機関**

![](_page_7_Picture_10.jpeg)

三菱UFJ銀行、みずほ銀行、りそな銀行、埼玉りそな銀行、 三井住友銀行、ゆうちょ銀行、千葉銀行、横浜銀行、関西みらい銀行、 広島銀行、福岡銀行、親和銀行、東和銀行、熊本銀行、京葉銀行、 ペイジーマーク 南都銀行、足利銀行、七十七銀行、群馬銀行

# **コンビニエンスストアで印刷する**

![](_page_7_Figure_13.jpeg)

# **入試に関するお問い合わせはこちら**

学校HP 和歌山信愛中学校 和歌山信愛中学校 〒640-8151 和歌山市屋形町2丁目23番地 TEL:073-424-1141 ※システム・操作に関するお問い合わせは、出願サイトの「お問い合わせ先」のリンクからご確認ください。